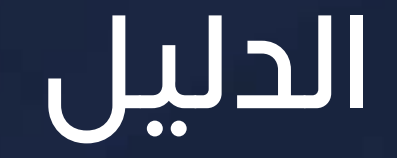

# **ضريبة القيمة الـمـضـافـة للـمتاجر اإللكترونية**

ضربية القيمة المضافة ضريبة القيمة المضافة

### ميئة الزكاة والضريبة والجمارك Zakat, Tax and Customs Authority

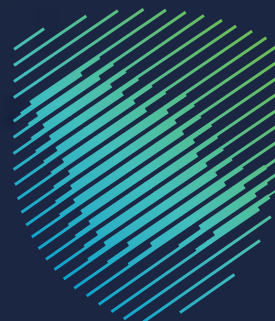

صادر بتاريخ 2 مارس 2021م

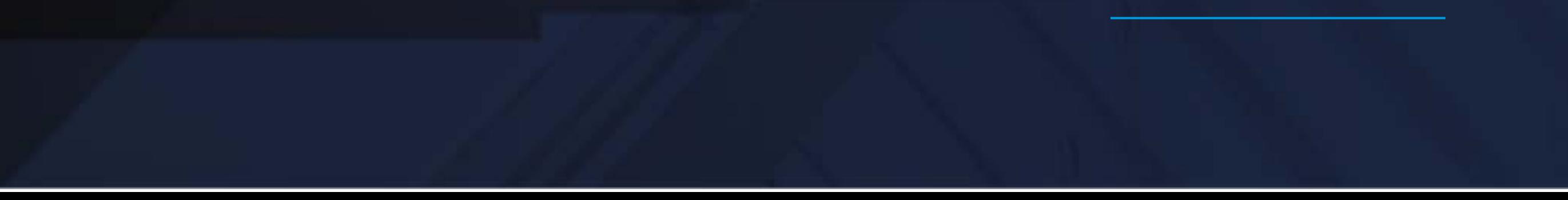

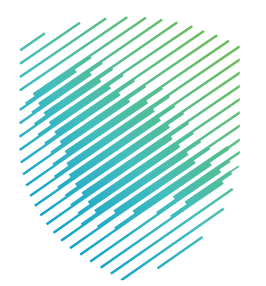

أصدرت هيئة الزكاة والضريبة والجمارك هذا الدليل اإلرشادي بغرض إيضاح بعض المعالجات ذات الصلة بتطبيق الأحكام النظامية السارية في تاريخ إصداره، ولا يعد محتوى هذا الدليل بمثابة تعديل على أي

من أحكام الأنظمة واللوائح المعمول بها في المملكة.

وتؤكد الهيئة على تطبيقها للمعالجات التوضيحية الواردة في هذا الدليل -حيثما تنطبق،- وذلك في ضوء النصوص النظامية ذات الصلة، وفي حال تعديل أي إيضاح أو محتوى وارد في هذا الدليل -لنص نظامي غير معدل- فإن تطبيق المعالجة التوضيحية المحدثة يكون على المعامالت التي تتم بعد تاريخ نشر النسخة المحدثة من الدليل على الموقع الإلكتروني للهيئة.

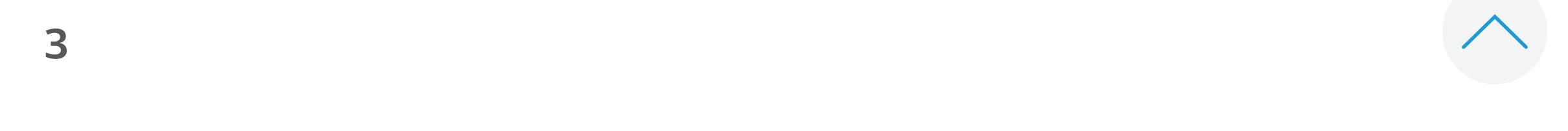

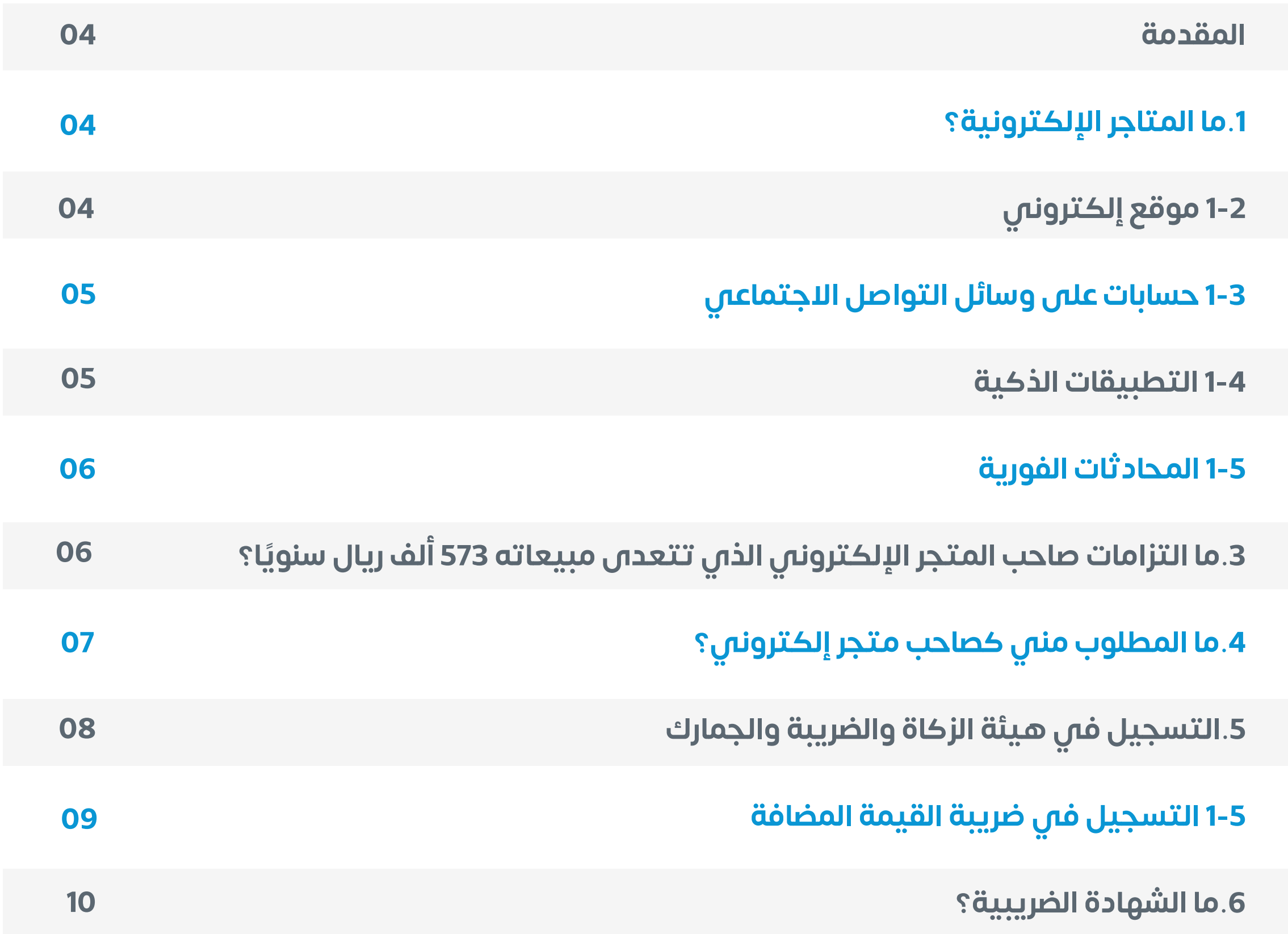

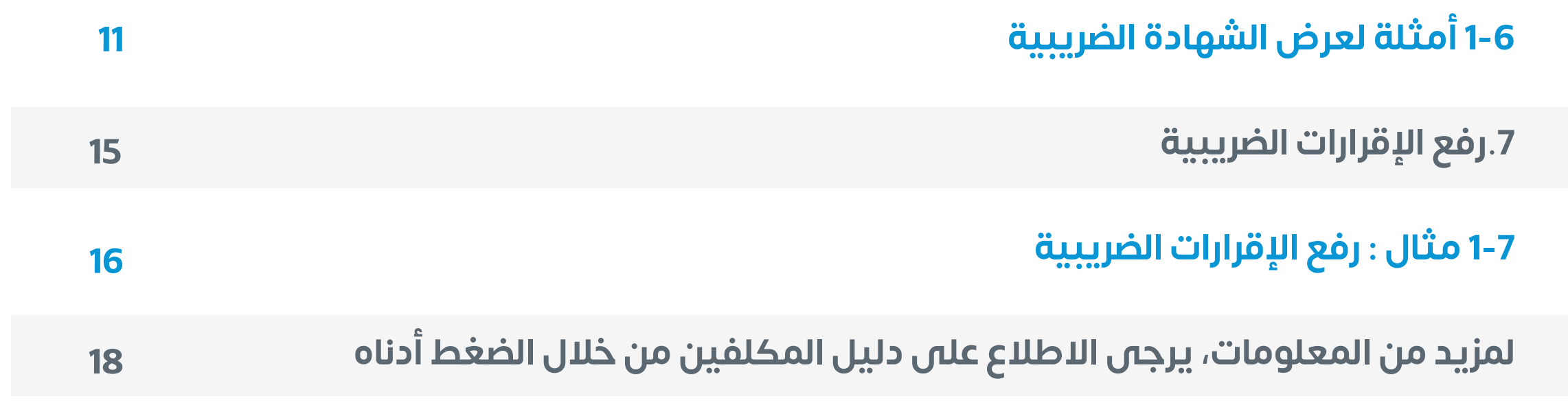

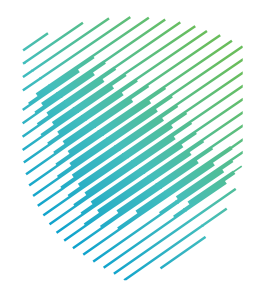

#### **فهرس المحتويات**

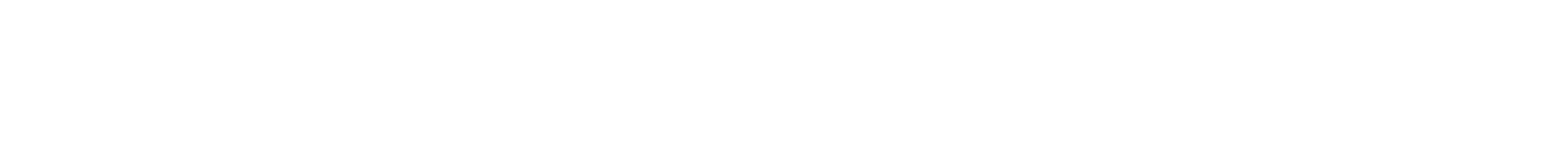

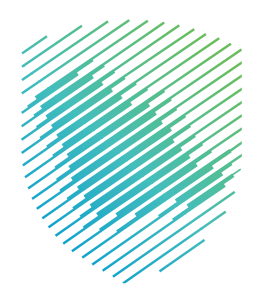

#### **مقدمة**

تــم إعـــــداد هــذا الدليــل لمســـــاعدة أصحــاب المتاجــر اإللكترونيـــــة علــى االلتــزام بواجباتهــم المتعلقــة بضريبــة القيمـــــة المضافــة، وإرشــادهم إلــى كيفيــة القيام بالتســـجيل واإلقرار والســـداد، وذلك لتفـــادي أي غرامـــات أو مخالفات.

#### I **موقع إلكتروني**

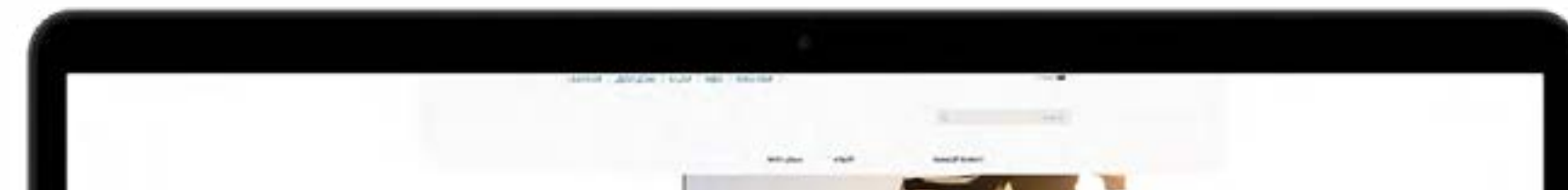

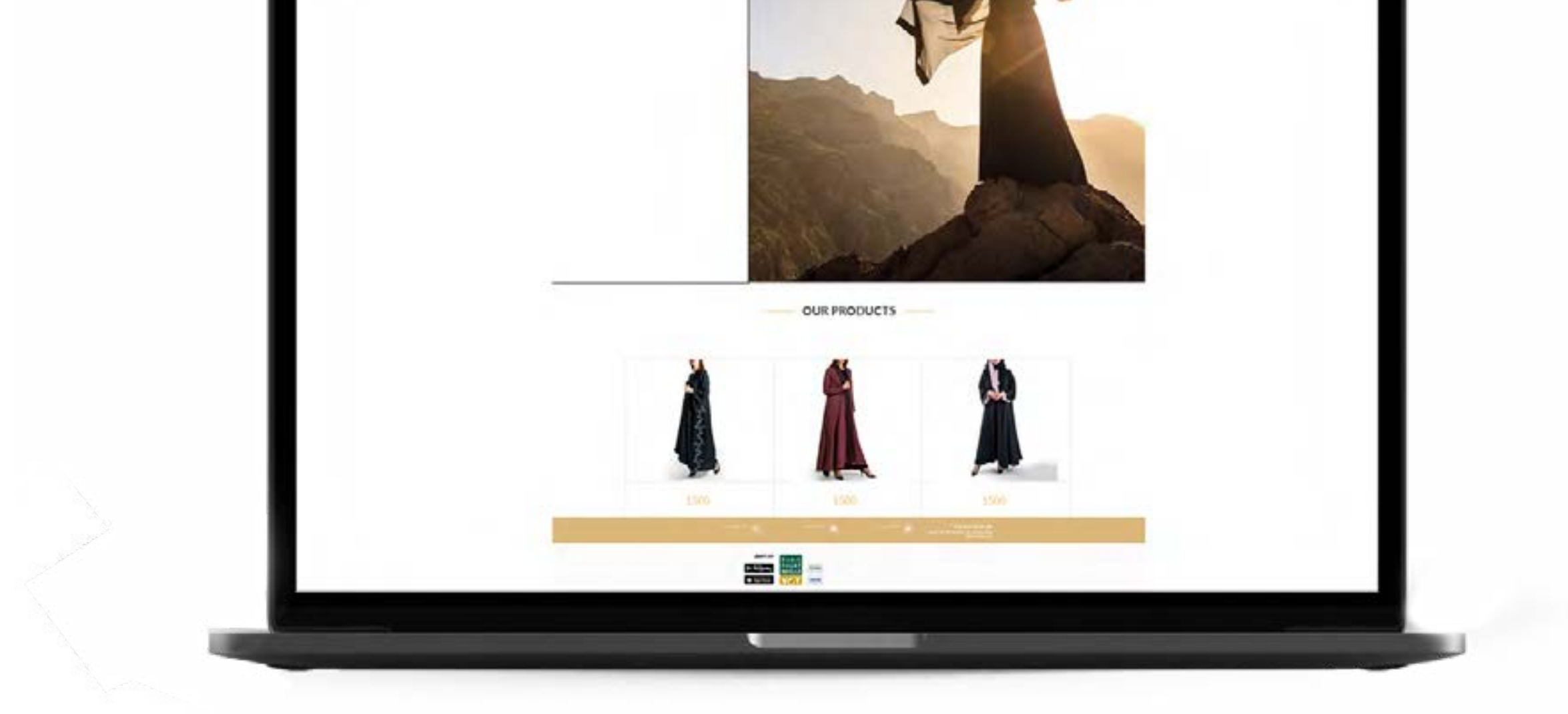

#### **ما المتاجر اإللكترونية؟**

هي منصات رقمية يتم مــــن خاللها ممارسـة أي نشــــاط تجاري مثـل بيـع منتجـات أو خدمـات وذلـك عبـر.

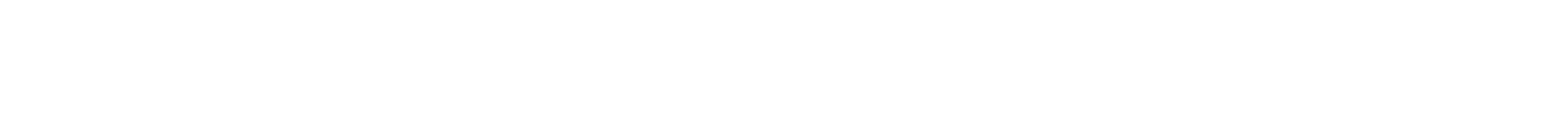

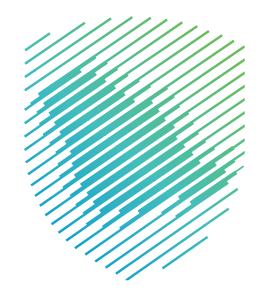

#### **حسابات على وسائل التواصل االجتماعي**

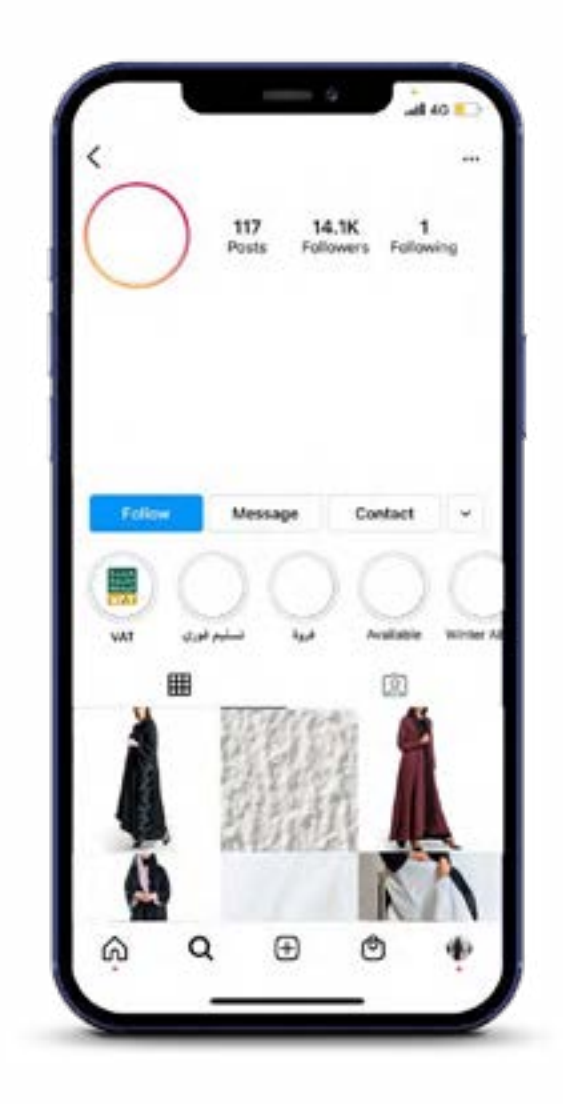

#### وذلك يشمل جميع شبكات التواصل االجتماعي

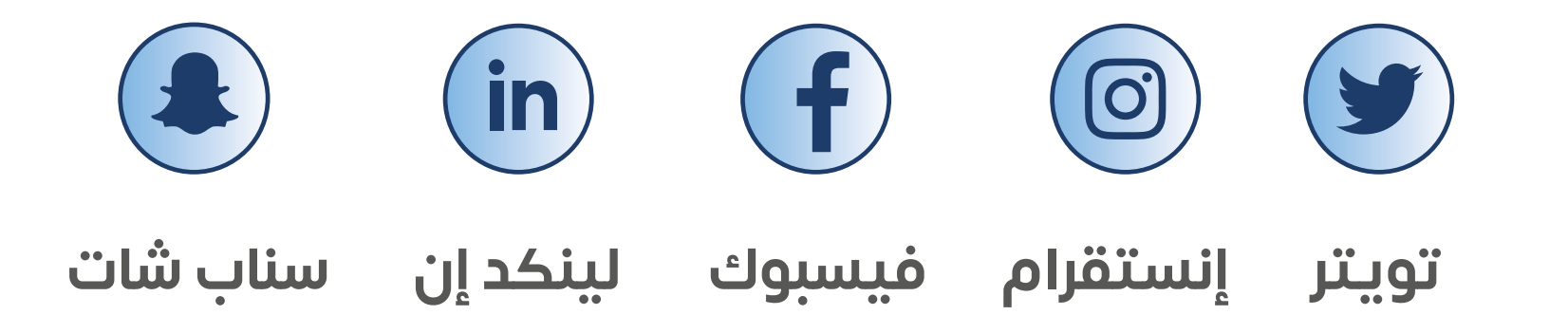

### **التطبيقات الذكية**

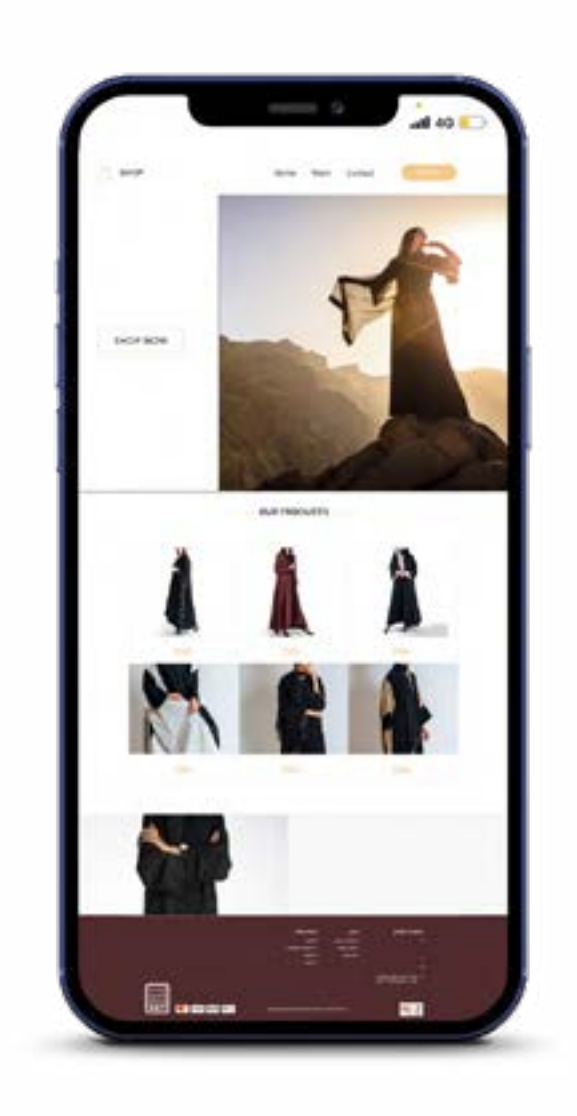

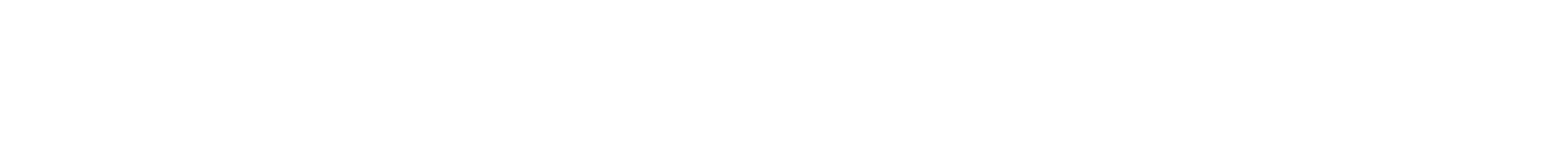

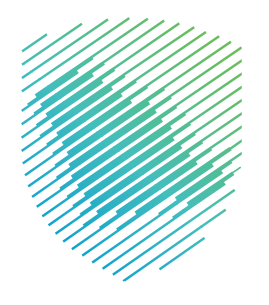

#### **المحادثات الفورية**

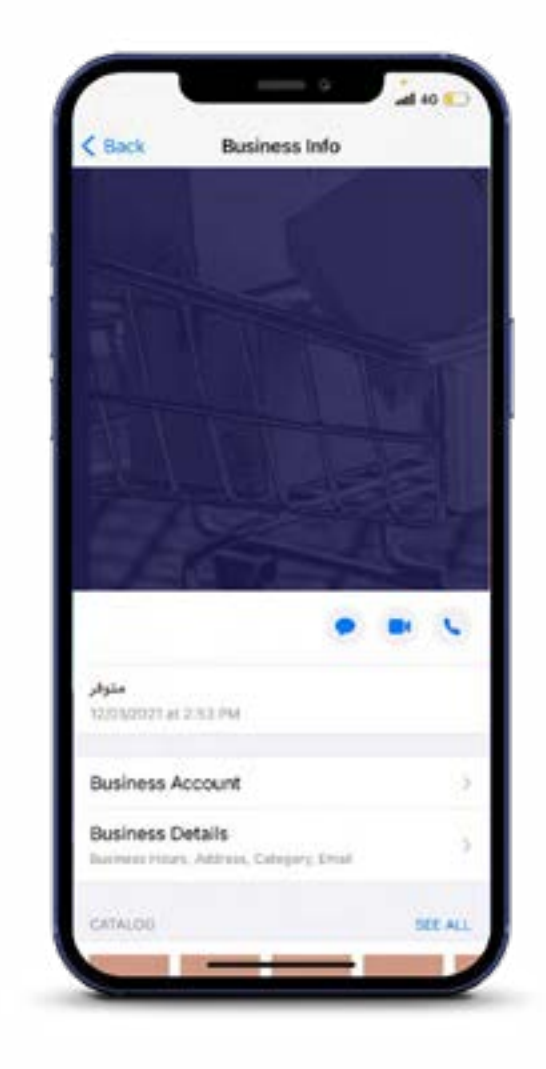

#### وذلك يشمل جميع تطبيقات المراسلة

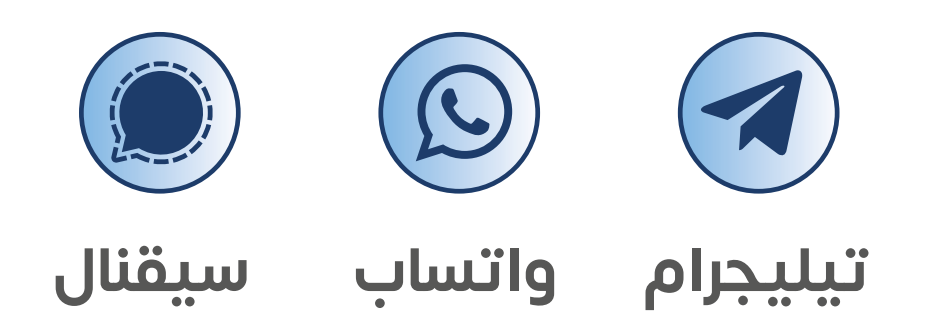

# **ما التزامات صاحب المتجر اإللكترونـي الذي تتعدى مبيعاته 375 ألف ريال سنويً ا؟**

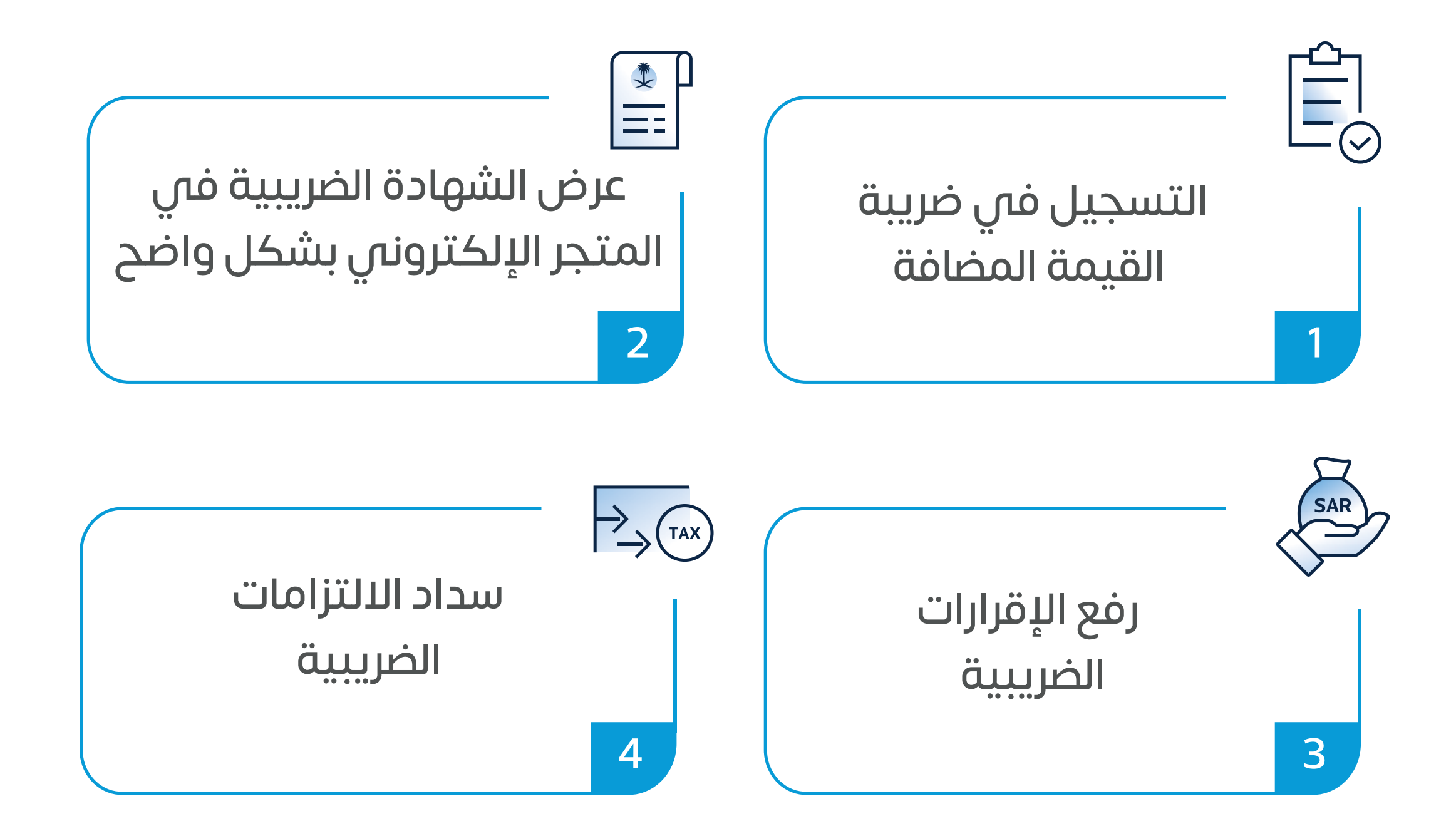

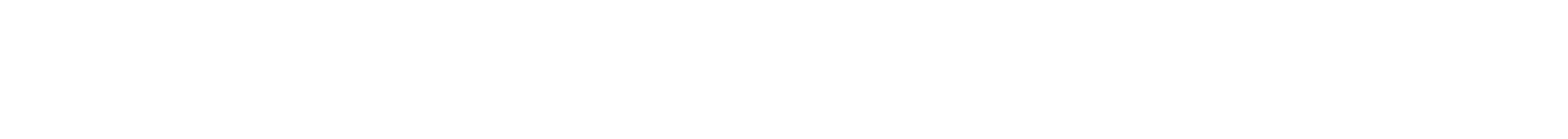

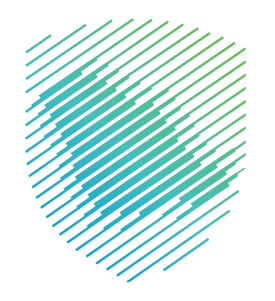

# **ما المطلوب مني كصاحب متجر إلكتروني؟**

**التسجيل إلزامي** إذا كانت مبيعات المتجر الإلكتروني اكثر من 375 الف ريال سنويًا.

**متى يجب التسجيل في ضريبة القيمة المضافة؟** إذا تجاوزت المبيعات السنوية 375 ألف ريال.

**التسجيل اختياري**

سارة ملزمة بالتسجيل فس ضريبة القيمة المضافة ورفع إقرارات ربع سنوية، وسداد الالتزامات الضريبية.

إذا كانت مبيعات المتجر اإللكتروني السنوية بين 187.5 ألف ريال و 375 ألف ريال.

#### **مثال**

سارة صاحبة متجر إلكتروني عبر منصة إنستقرام, ومبيعاتها السنوية 400 ألف ريال.

#### **الشرح**

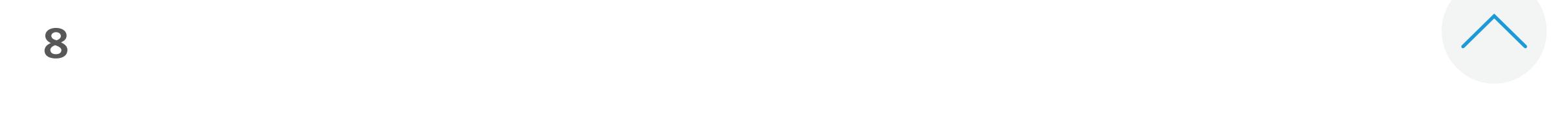

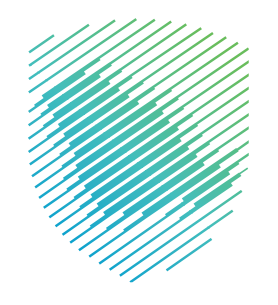

يجب على جميع أصحاب المتاجر اإللكترونية الذين تتجاوز مبيعاتهم 375 ألف ريال تسجيل متاجرهم (منشآتهم) لدى هيئة الزكاة والضريبة والجمارك.

# **التسجيل في هيئة الزكاة والضريبة والجمارك**

الوقت المستغرق للموافقة على التسجيل لدى الهيئة: **يوما عمل**

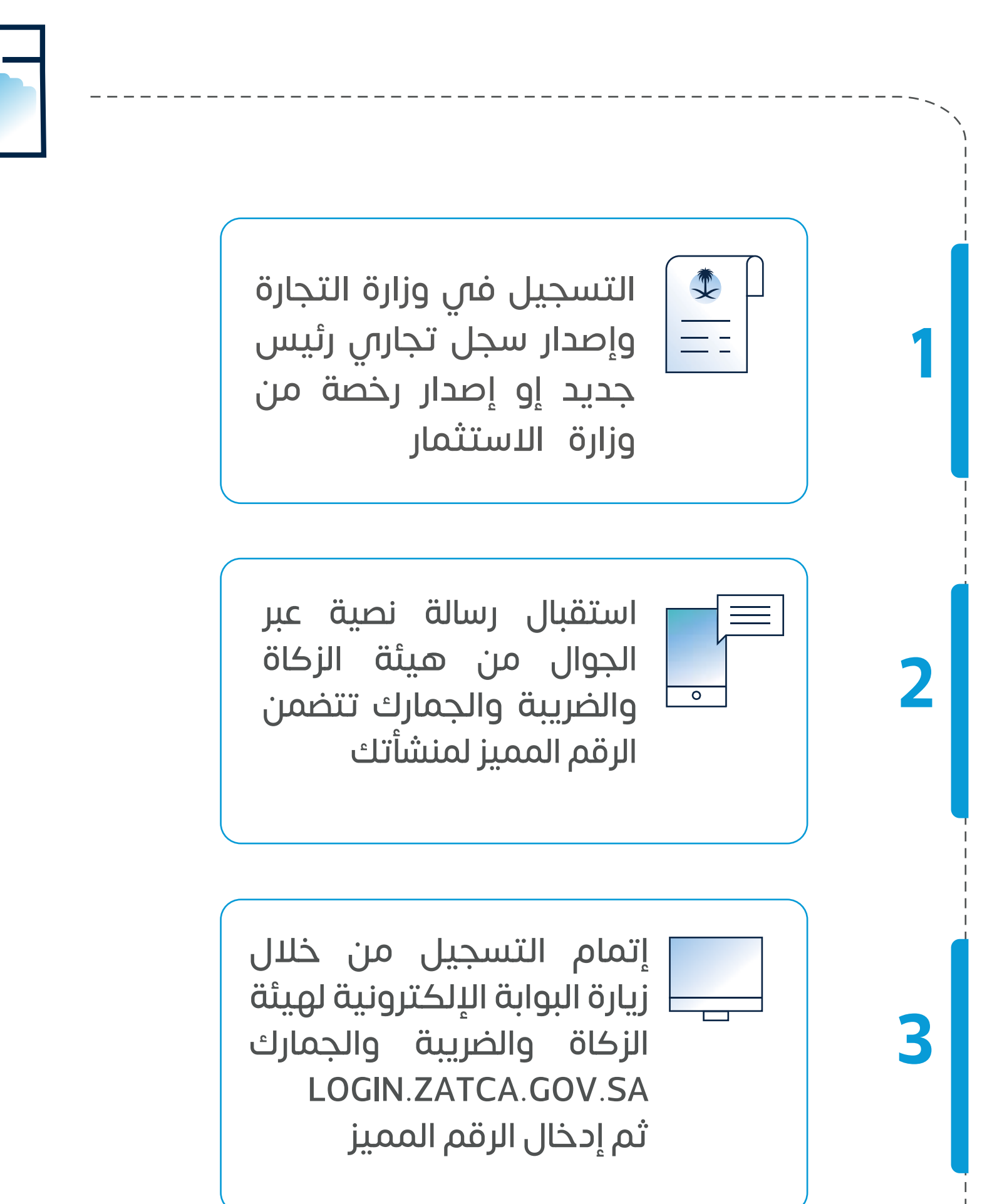

**خطوات تسجيل المتاجر**

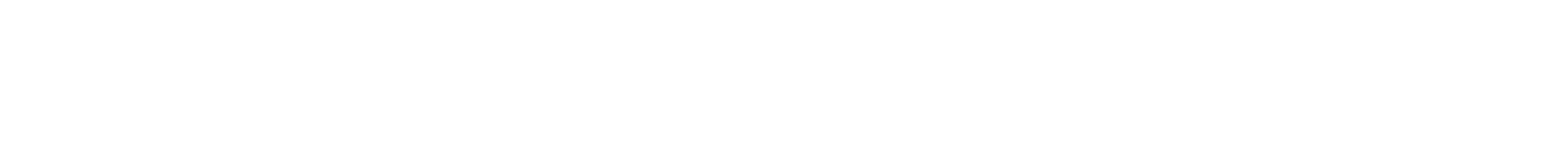

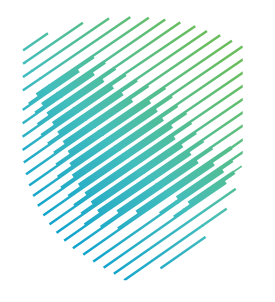

**التسجيل في ضريبة القيمة المضافة**

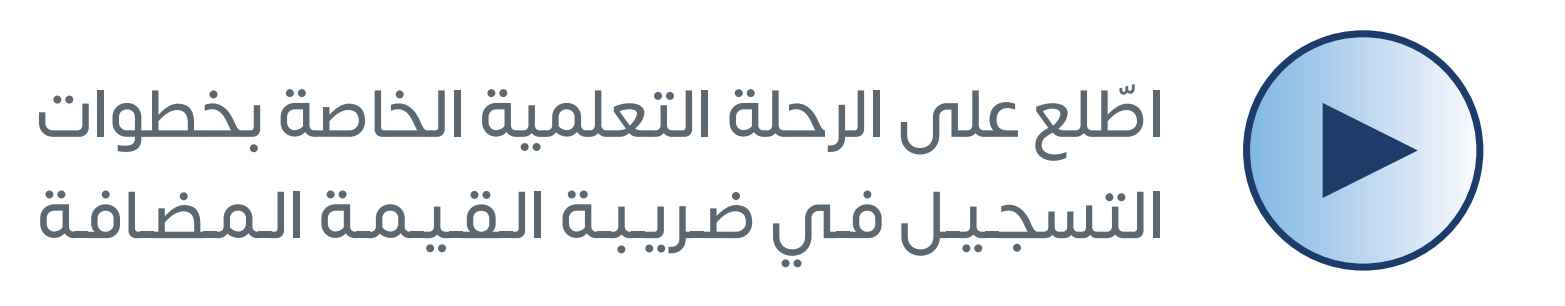

**الوقت المستغرق للموافقة على طلب التسجيل:** يوم عمل واحد فقط بعد تقديم الطلب

تسجيل الدخول إلى البوابة اإللكترونية لهيئة الزكاة

والضريبة والجمارك **SA.GOV.ZATCA.LOGIN**

انتقل إلى **الخدمات اإللكترونية** ثم إلى تبويب ضريبة **القيمة المضافة**

اختر تسجيل الأفراد في ضريبة القيمة المضافة

تعبئة نموذج طلب التسجيل

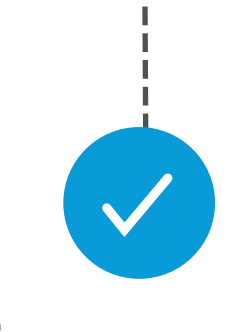

سيصلك إشعار شهادة التسجيل في ضريبة القيمة المضافة عند اكتمال الطلب **1**

**2**

**3**

**4**

**ألفراد والمنشآت**

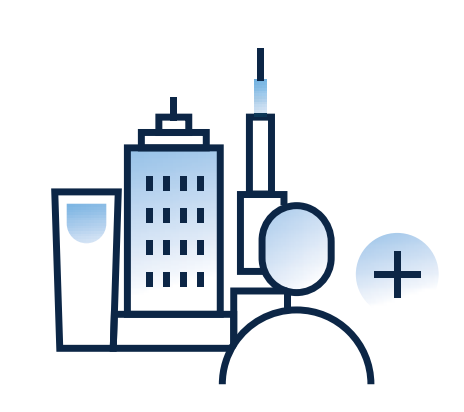

هي شهادة يتم من خاللها التأكد أن صاحب المتجر اإللكتروني مسجل في ضريبة القيمة المضافة. ويجب على المتجر اإللكتروني عرض الشهادة بشكل واضح لتجنب الغرامات التي تصل إلى 50 ألف ريال في حال لم يتم عرضها.

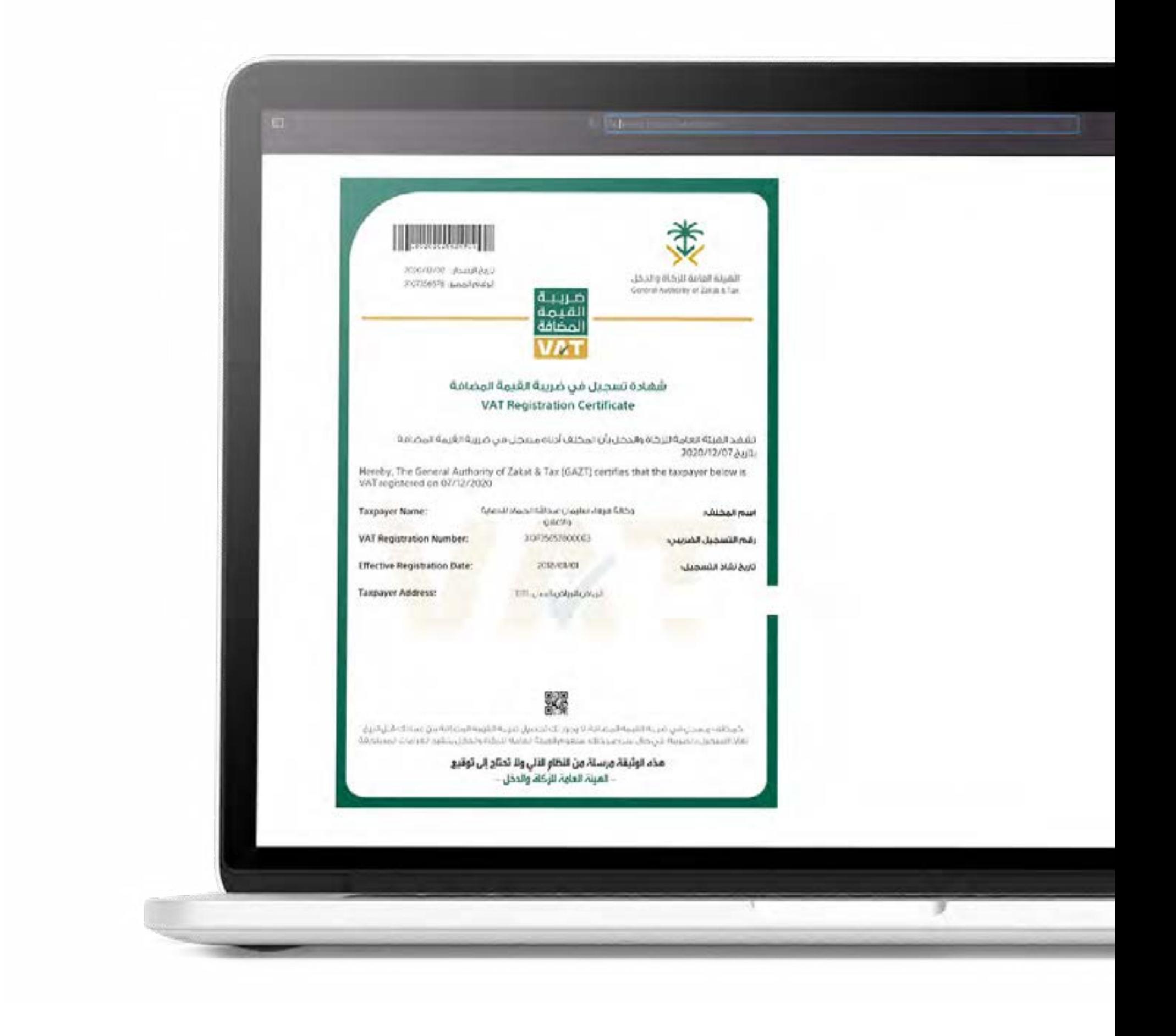

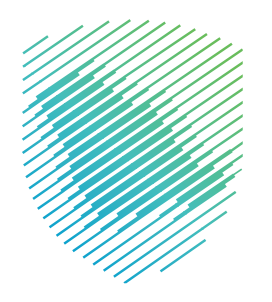

# **ما الشهادة الضريبية؟**

احرص على عرض الشهادة الضريبية بشكل واضح **ًا للغرامات التي تصل إلى في متجرك اإللكتروني تجنب**

**50,000 ألف ريال**

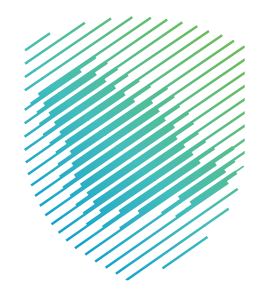

I

**11**

### **أمثلة لعرض الشهادة الضريبية**

الموقع الإلكترون*ي* في أسفل الصفحة الرئيسة كما هو موضح في الصورة أدناه.

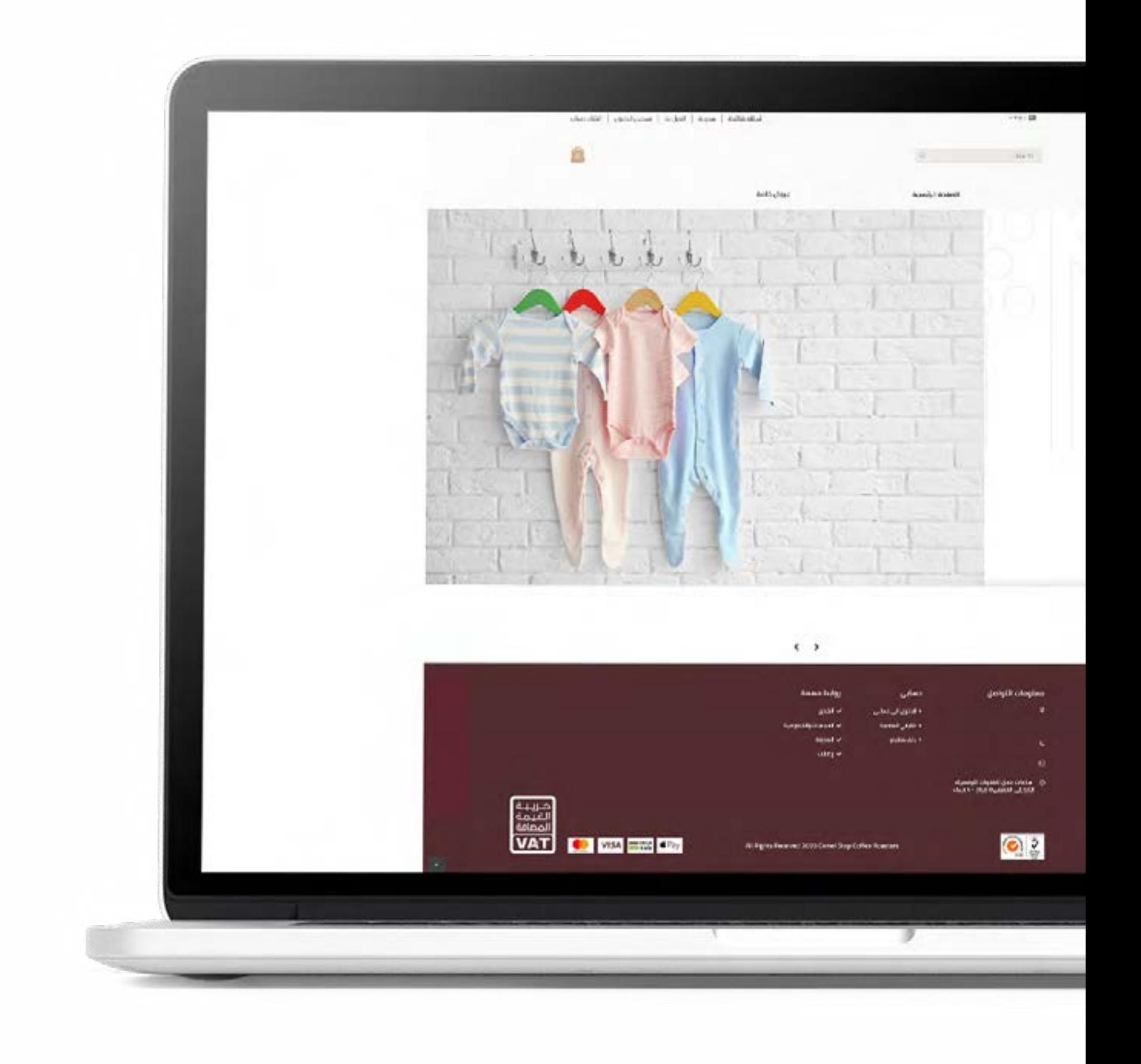

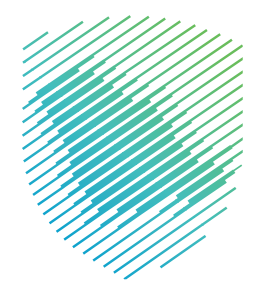

#### **أمثلة لعرض الشهادة الضريبية**

**تويتر** ضمن خانة معلومات الحساب

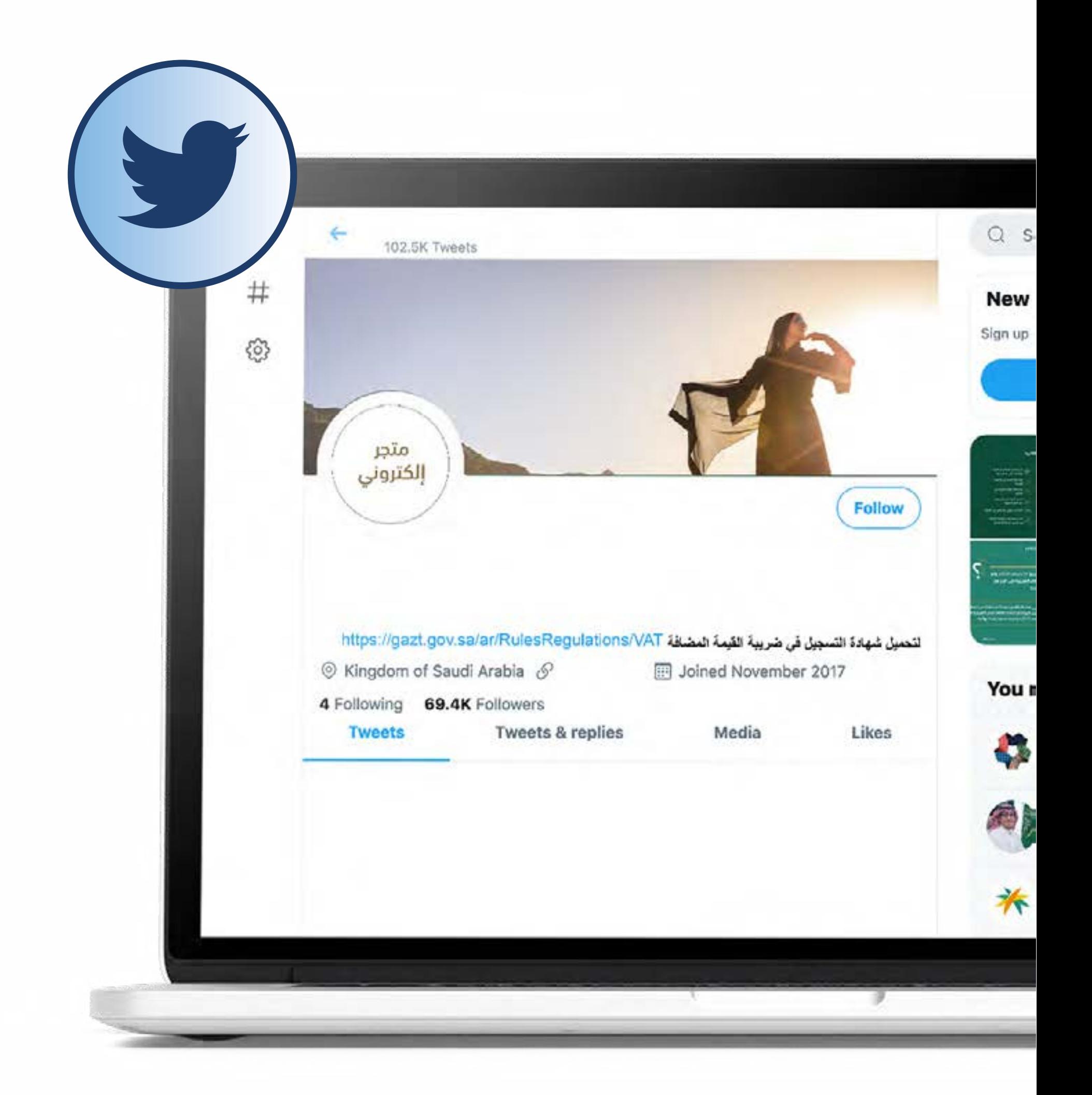

 $\overline{\wedge}$ **13**

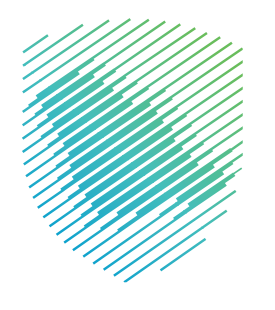

### **أمثلة لعرض الشهادة الضريبية**

**إنستقرام** ضمن خانة معلومات الحساب

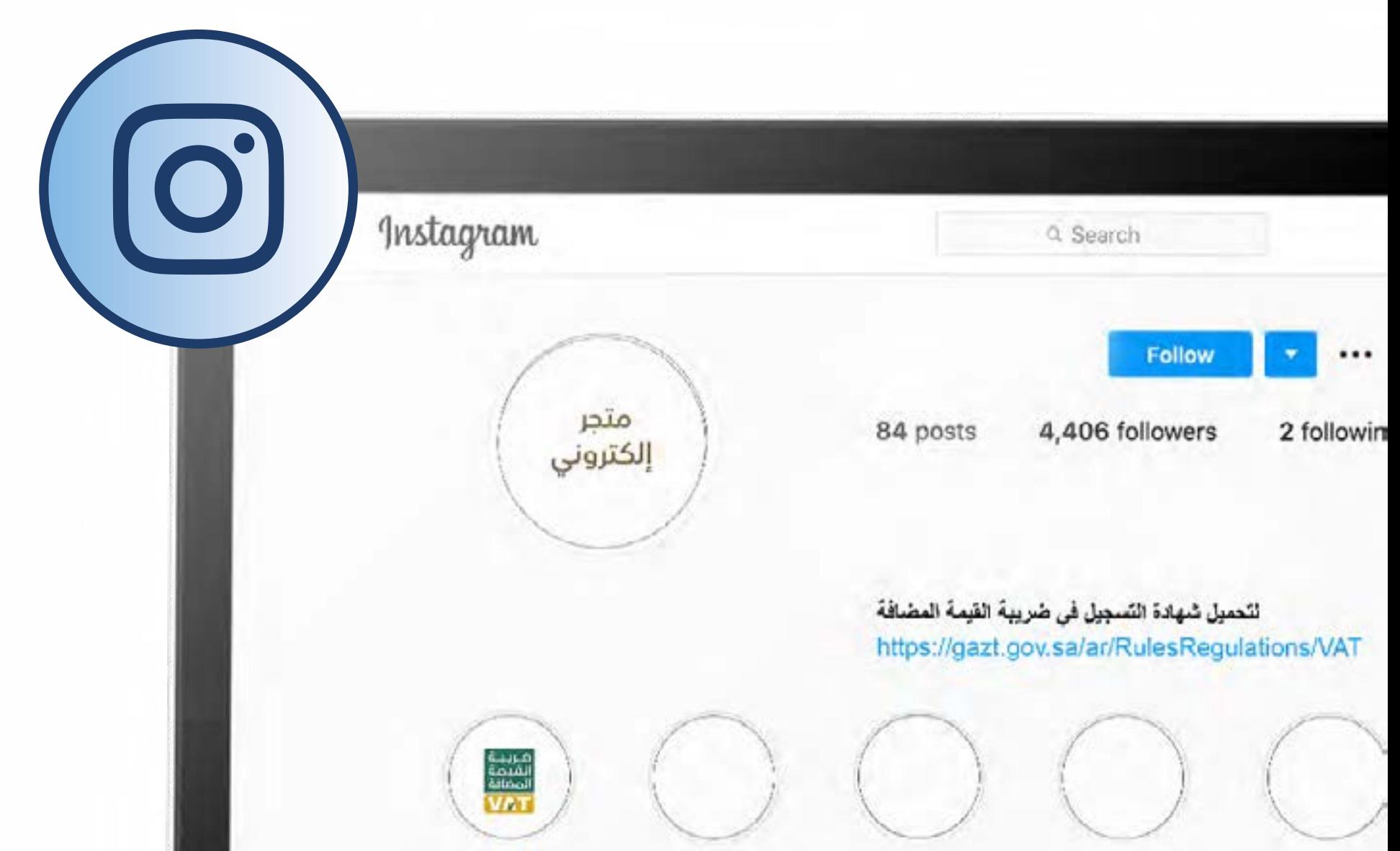

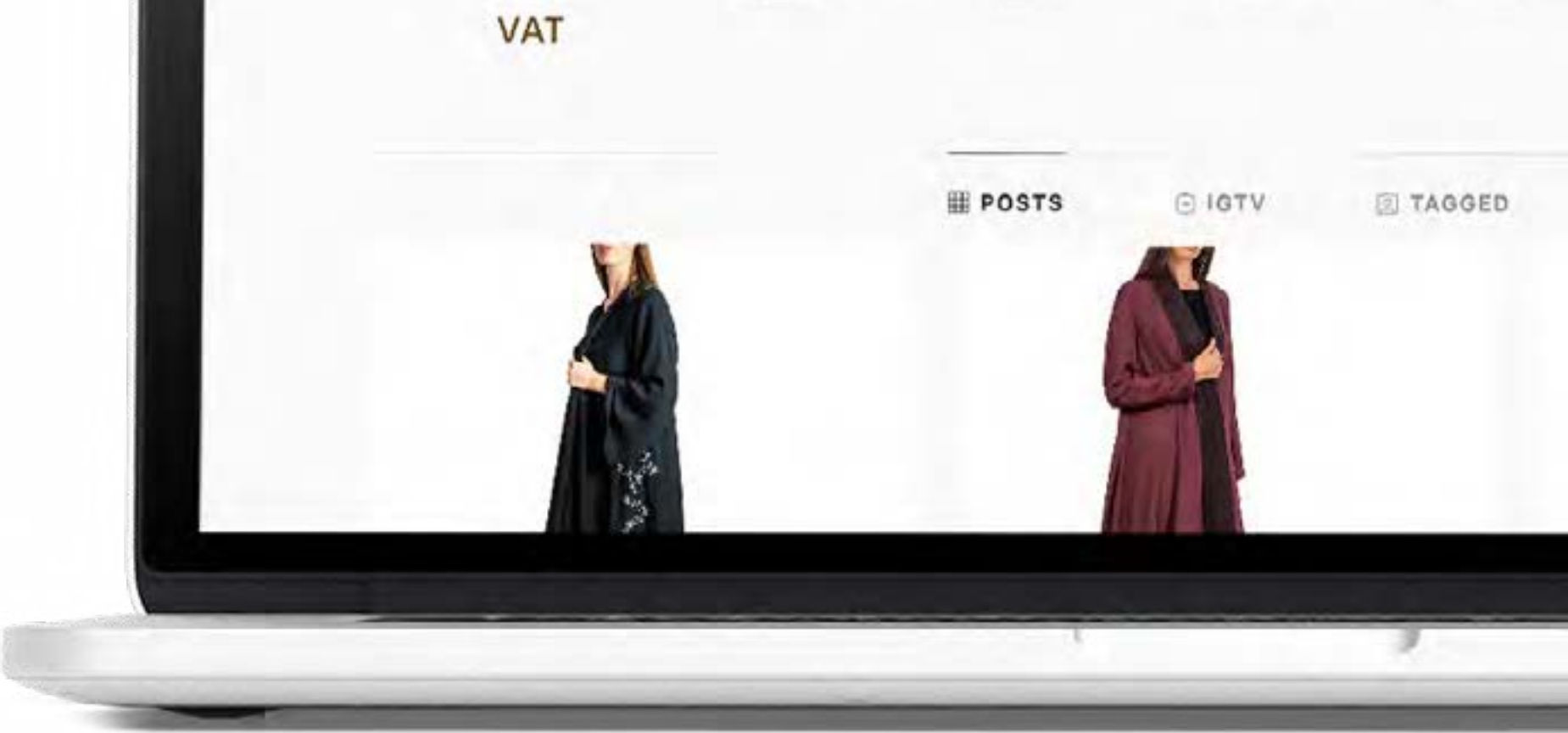

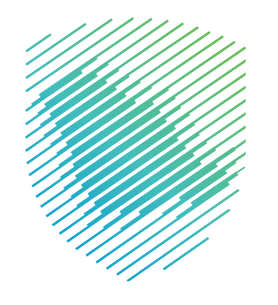

I

 $\overline{\wedge}$ **14**

#### **أمثلة لعرض الشهادة الضريبية**

**واتساب** ضمن خانة معلومات الحساب

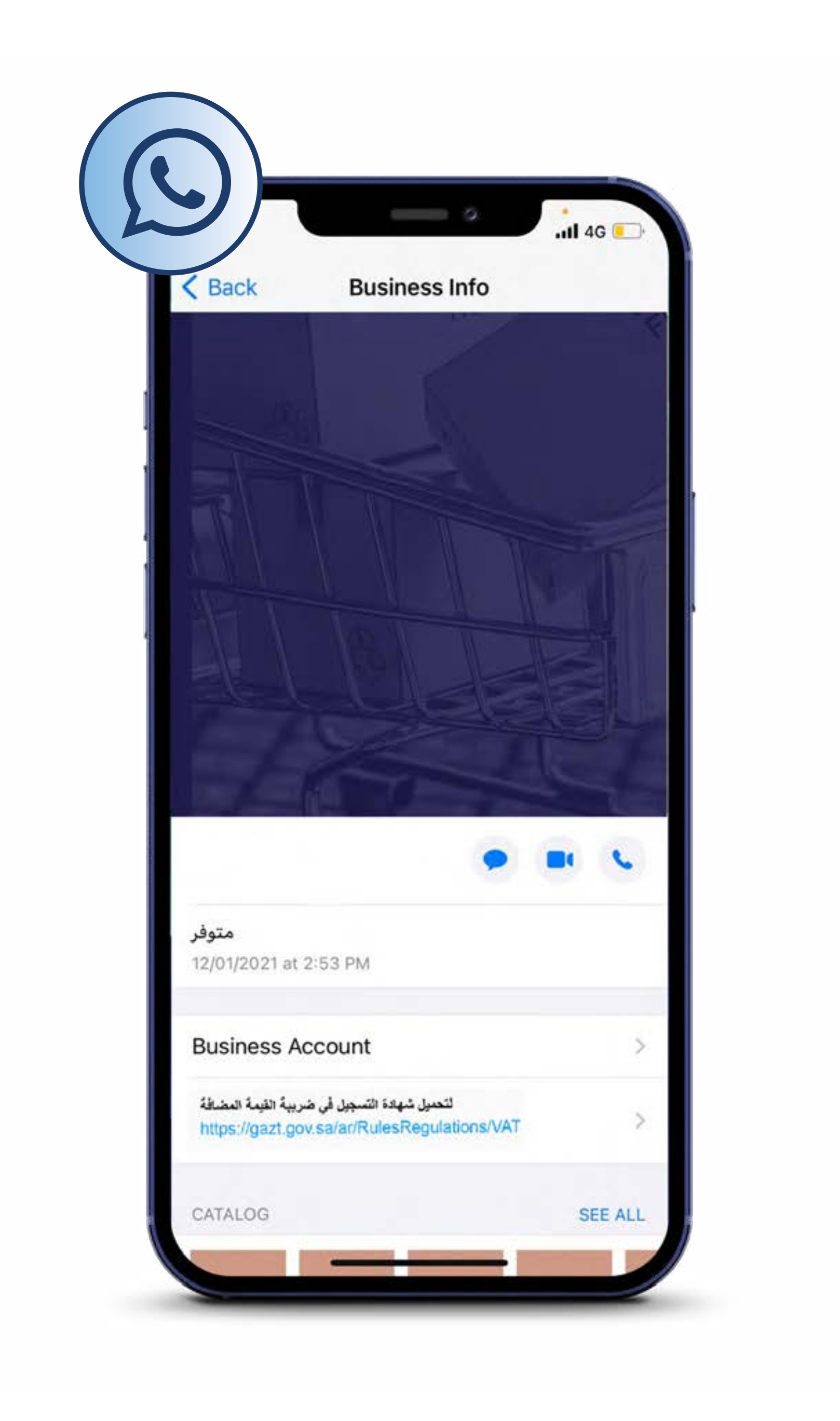

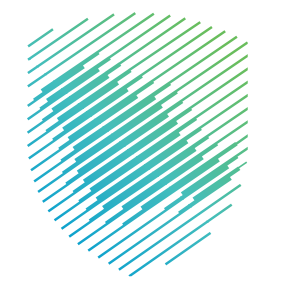

#### **رفع اإلقرارات الضريبية**

**ما اإلقرار الضريبي؟**

ُرفع لهيئة الزكاة والضريبة هو نموذج يتم فيه توضيح مبيعات ومشتريات المتجر، وي والجمارك عن طريق موقع الهيئة اإللكتروني **SA.GOV.ZATCA**

**لمزيد من المعلومات، يرجى االطالع على الرحلة التعليمية الخاصة بضريبة القيمة المضافة.**

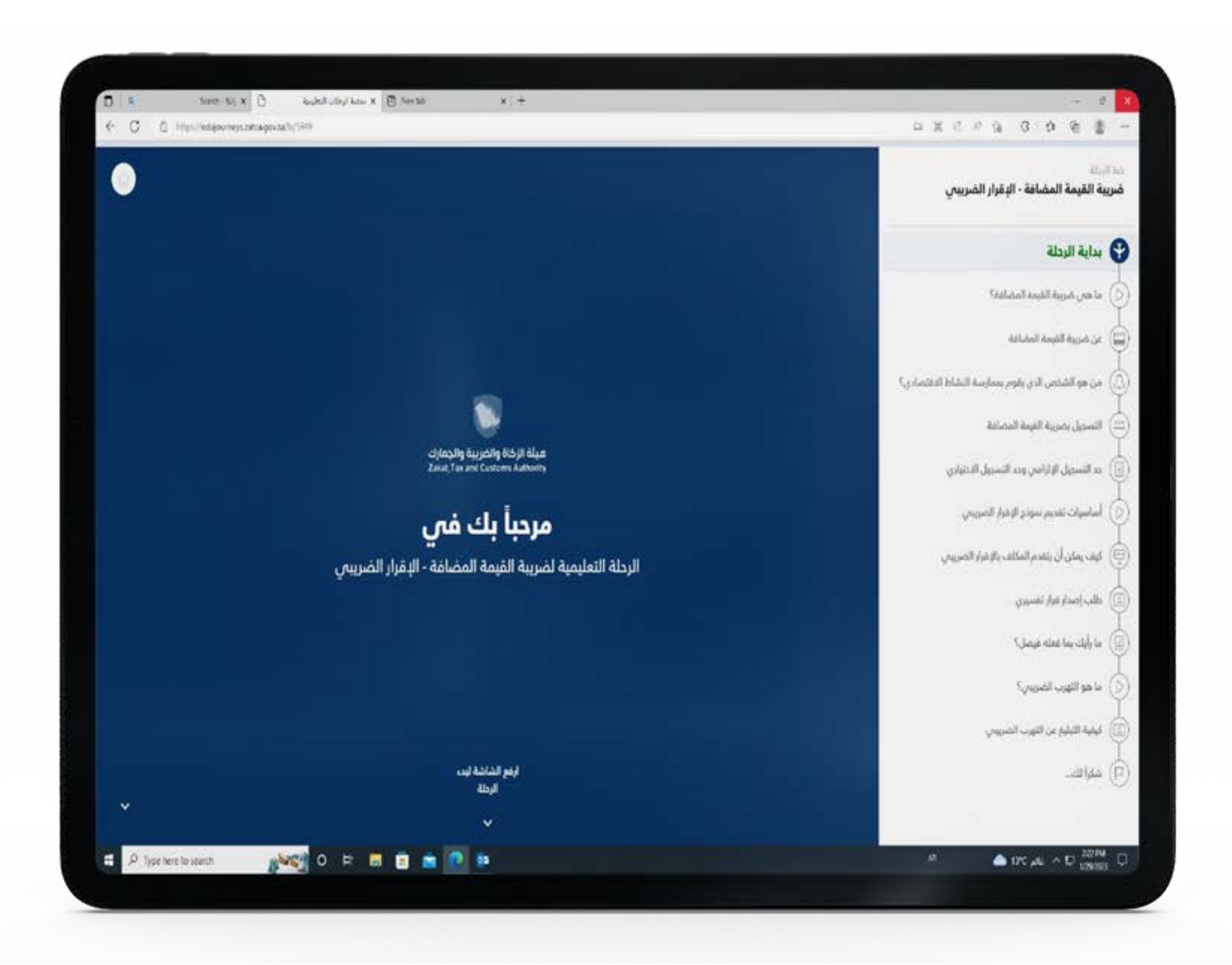

من انتهاء الفترة الضريبية

**ابدأ رحلتك التعليمية للتعرف على ضريبة القيمة المضافة هنا**

يتم رفع الإقرار خلال شهر

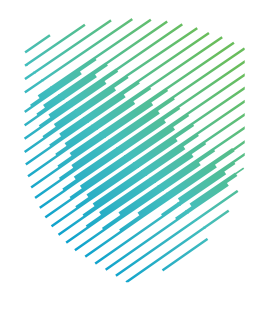

## **مثال : رفع اإلقرارات الضريبية**

محمد يملك تطبيقا إلكترونيًا لبيع العطور, ومبيعاته السنوية تجاوزت 400 الف ريال, ً فأراد رفع إقرار ضريبة القيمة المضافة عن الربع السنوي الثالث من عام 2020 م.

يتم رفع الإقرار في شهر أكتوبر, وهو الشهر التالي للفترة الضريبية المراد دفع اإلقرار عنها.

#### **الشرح**

**وللمساعدة على معرفة تواريخ تقديم إقرارات ضريبة القيمة المضافة يرجى إضافة التقويم من خال الرابط التالي:**

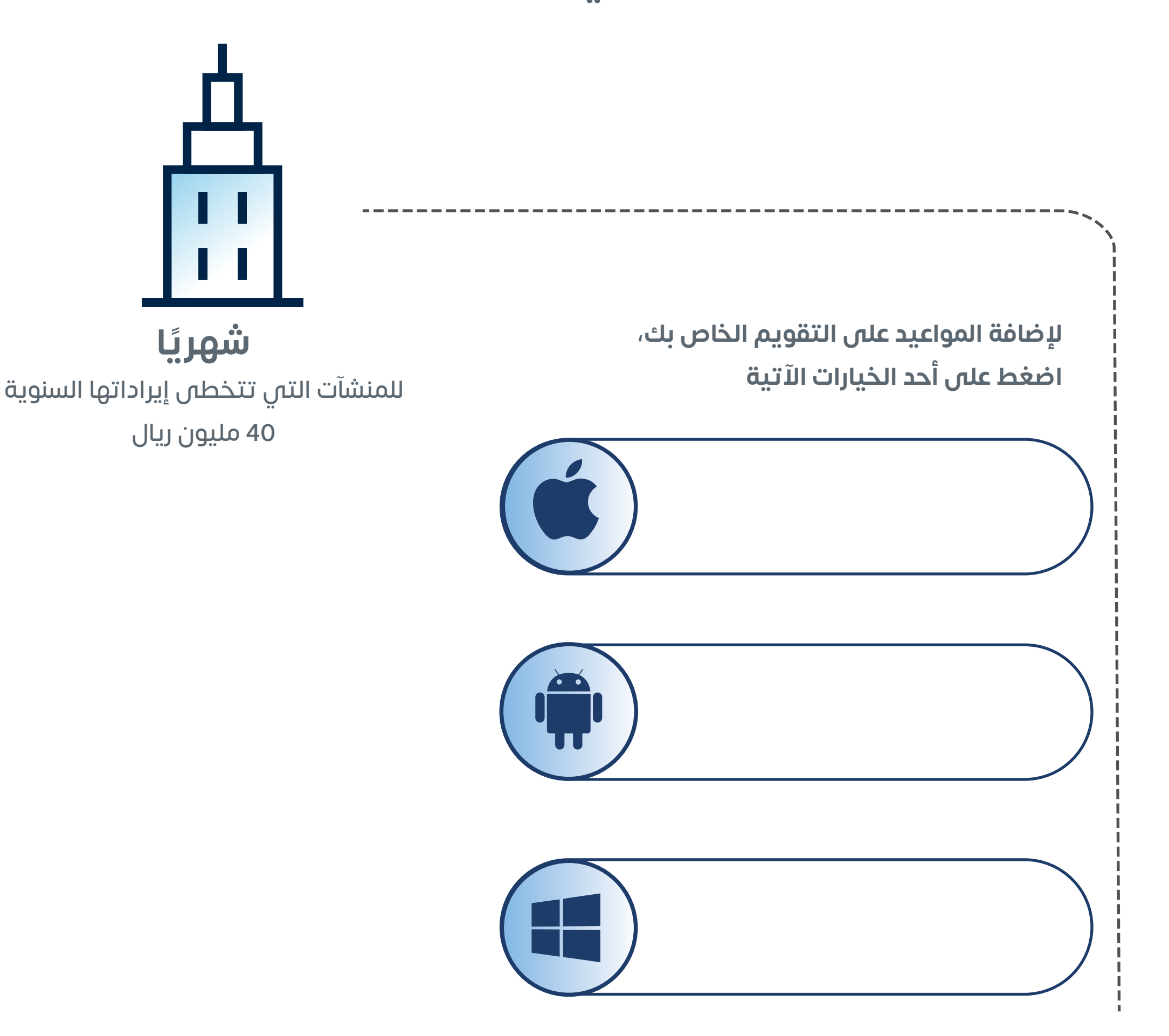

**ربع سنوي** للمنشآت التي ال تزيد إيراداتها على 40 مليون ريال

عند رفع الإقرار الضريبي عن الفترة الضريبية، سيتم إصدار فاتورة تحتوي على رقم سداد لدفع االلتزام الضريبي.

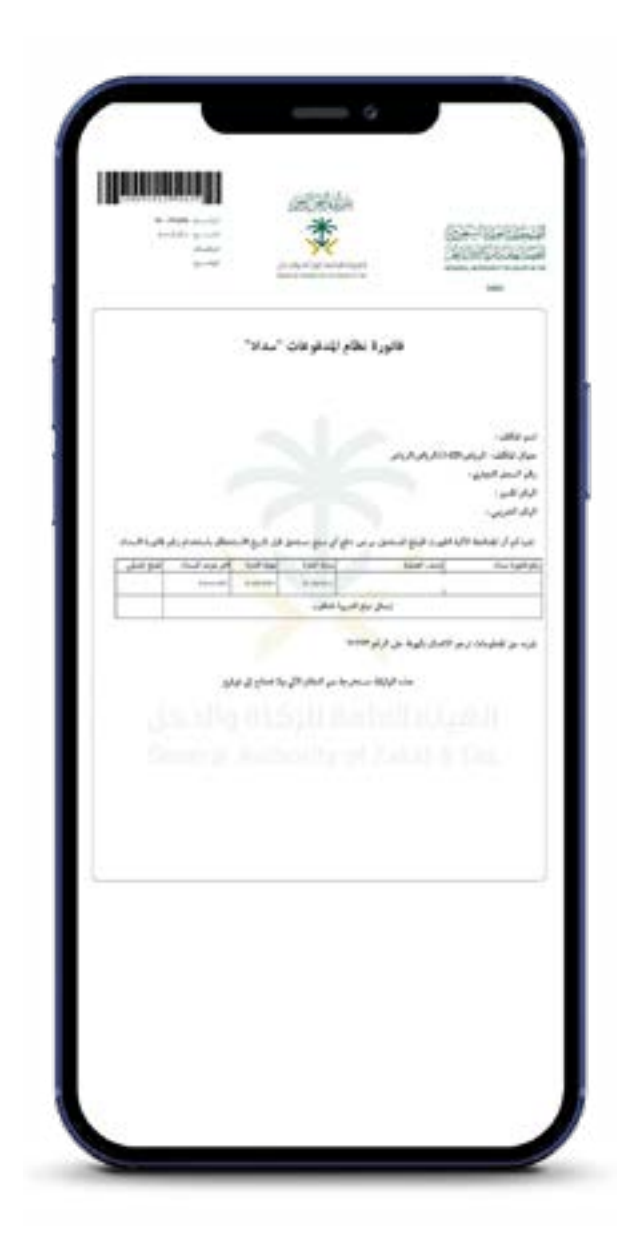

#### **السداد**

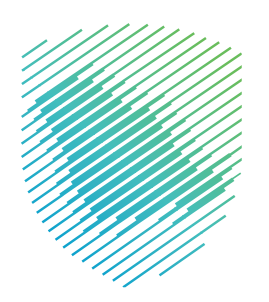

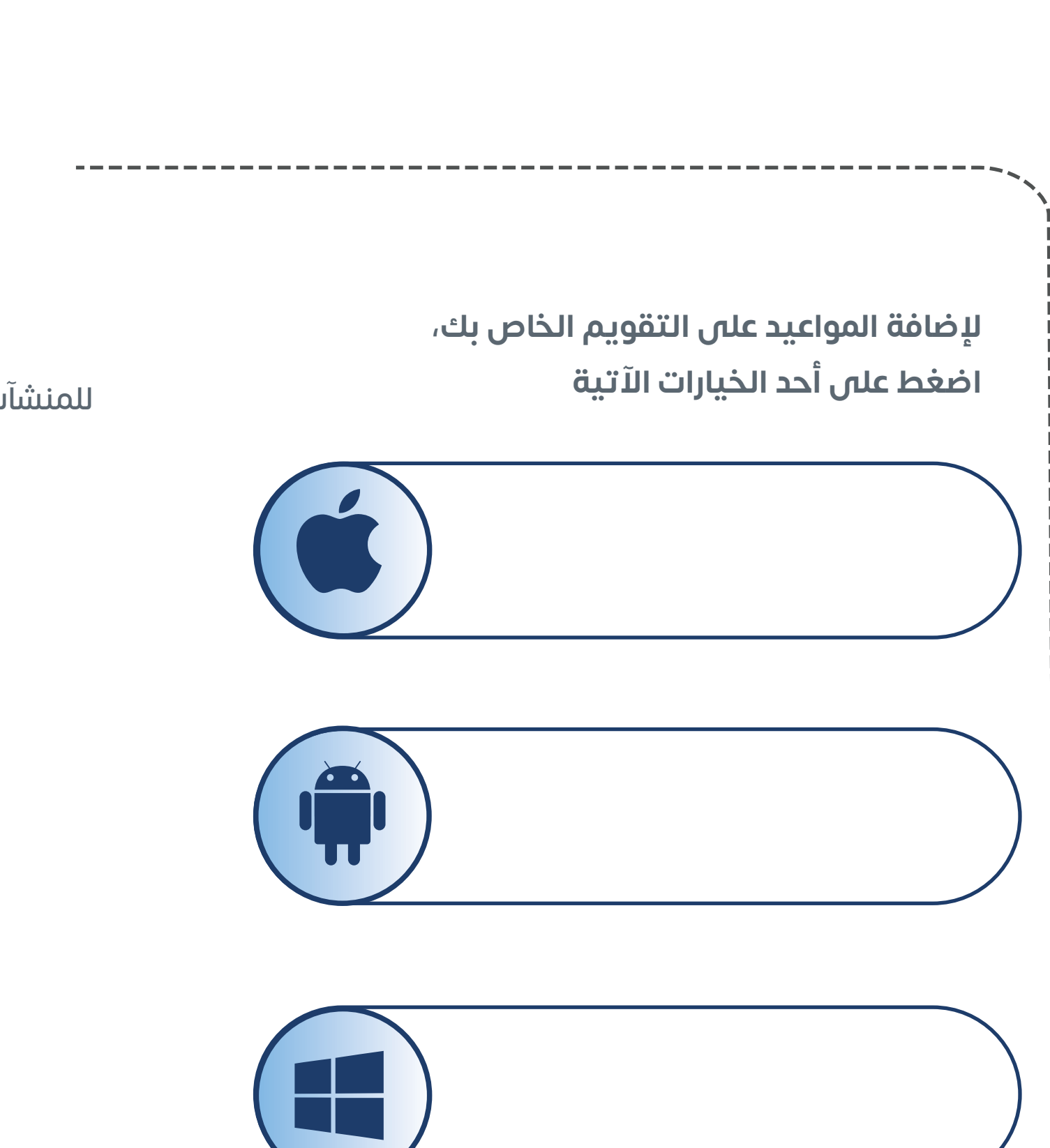

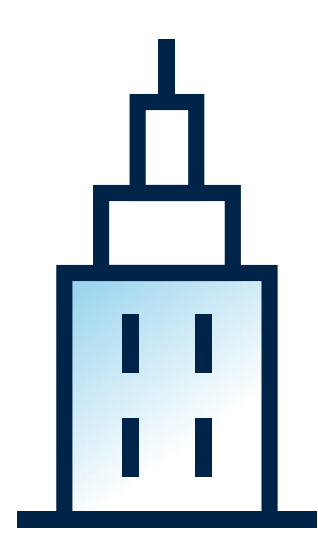

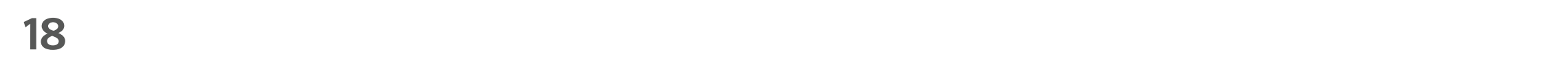

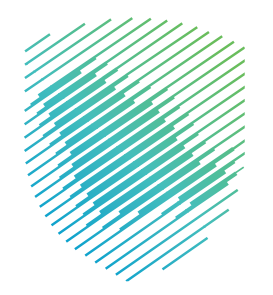

## **لمزيد من المعلومات، يرجى االطالع على دليل المكلفين من خالل الضغط أدناه**

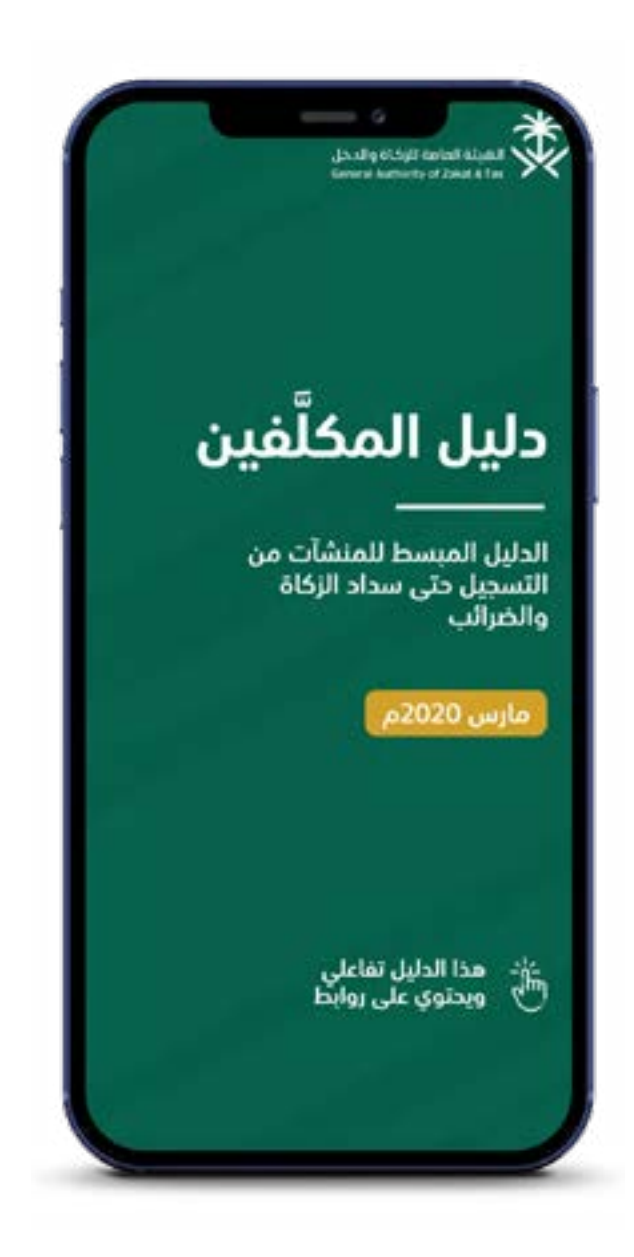

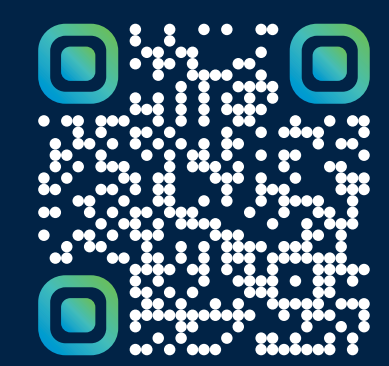

امسح هـــذا الكـود للاطّلاع علــــى آخر تحديث لهـذا المستند وكــافة المستندات المـنشورة atca dov sa, giori SIIII pondiniu i u indicio

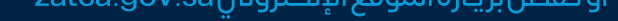